## **HOME TO HOME ARTICULATION**

### **How can I display my home institution's articulated quarter credits on the audit?**

The Home to Home Articulation allows a campus to convert home quarter courses and credits to semester courses and credits. DARS processing views the quarter work as if it were a transfer institution. The process requires creating an IREF for quarter-to-semester conversions, adding quarter grades and condition codes to the Target IREF, accommodating converted quarter grades in the Audit Grade table, adding a value in INCLTOP, and encoding quarter-tosemester rules in TA. For a review of optional methods of quarter course conversion, see Encoding the Semester Conversion. (Note: Home to Home cannot be used in conjunction with the Convert Tables and A-lines referred to in Encoding the Semester Conversion.)

# **IREF (Master Reference Table)**

Create a Master Institution Reference Table for your quarter-to-semester course conversions by cloning a generic table. Change the FYT and LYT to your quarter terms and make the CD (Source Institution code): QTR. You will have three Master Reference Tables for your Source ID.

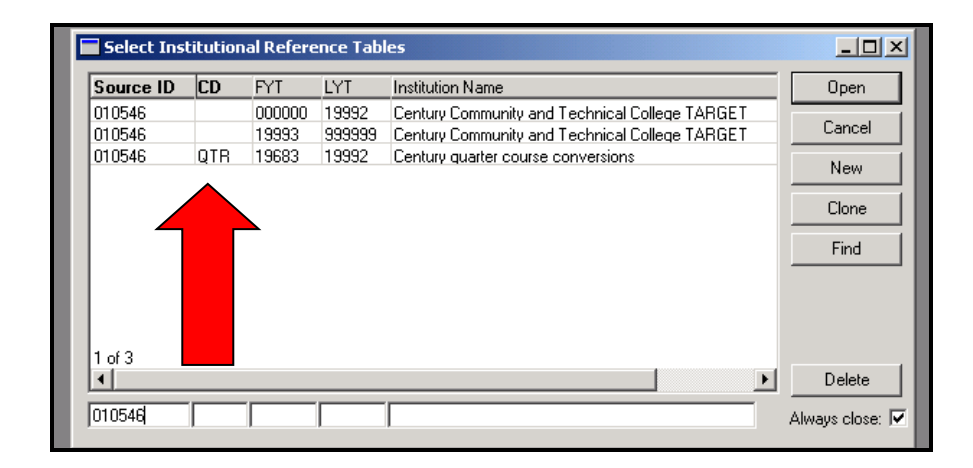

In the Master Reference Table for quarter-to-semester conversions, under the General tab, make the Report InstID: QUARTERS.

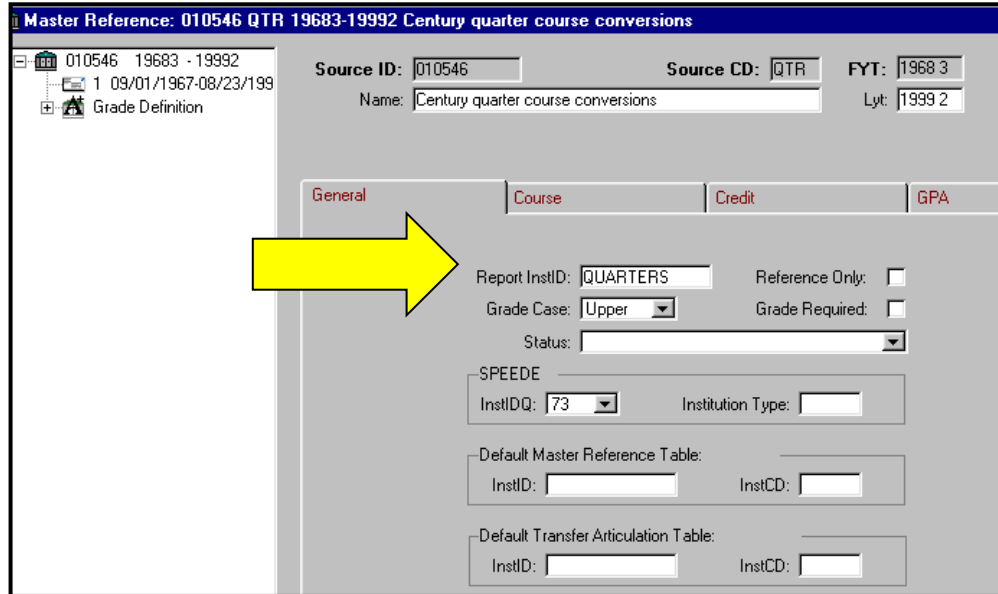

Under the Course tab, change the ACTC to "Q".

Assign the RefUCond1 Code to "HME".

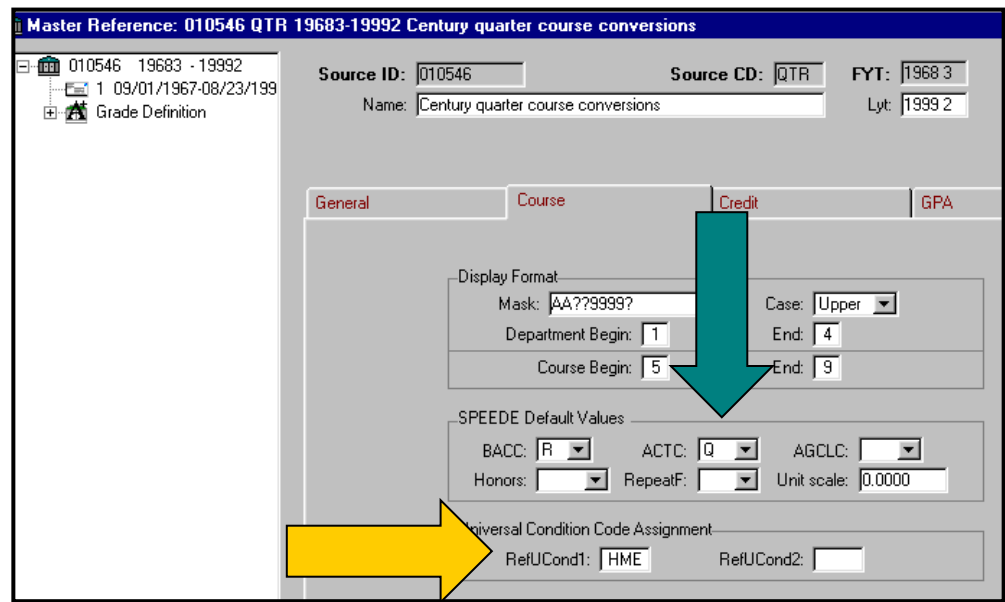

Grade Definitions for the quarter-to-semester conversions table will be many fewer then the Target table. Why? The quarter-to-semester grade table only include the grades that your institution used as a quarter institution. The Grade Definitions for the Target institution includes all the possible grades the Target institution might encounter in transfer, including your quarter grades. DARS will distinguish these because of a condition code that you will assign.

### Grade Definition

#### **Step 1. Quarter-to Semester Grade Definition (Source)**

Since you have cloned the Grade Definition, you will need to keep only the grades that represent your quarter institution grades. The Institution to Universal column must be checked. The values must be the same values as your institution, so that Calc, Crdt and Ct are valid.

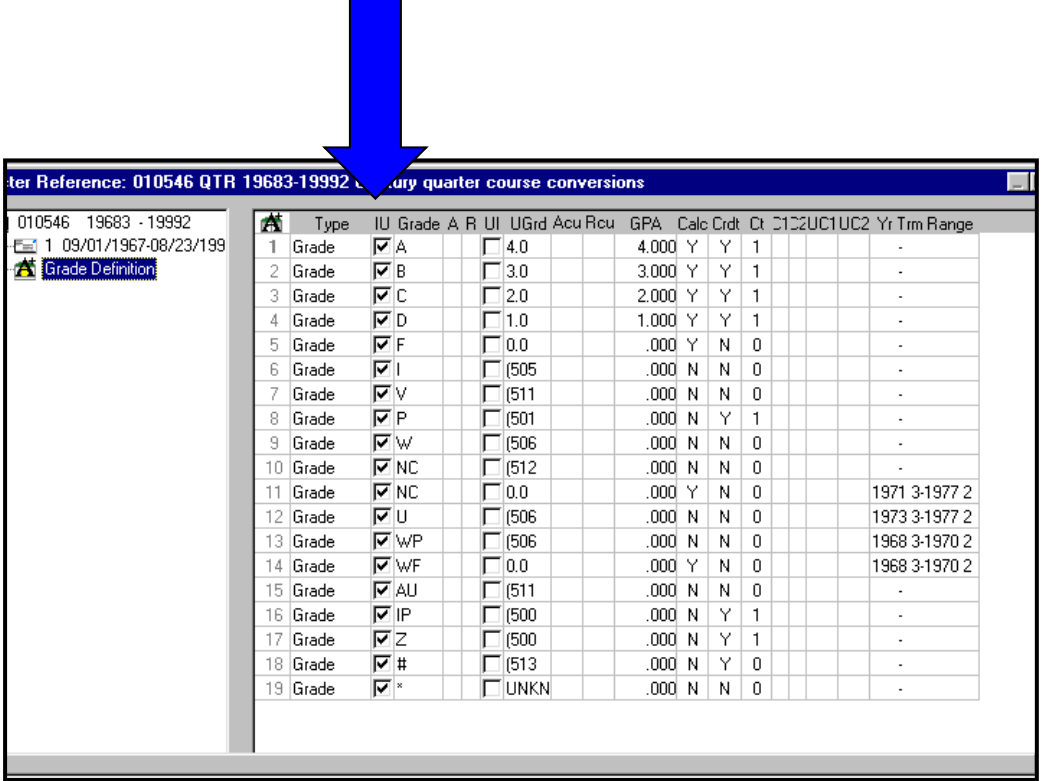

### **Step 2. Target Grade Table**

On the Target Grade Definitions add the quarter grades and values. These grades process differently from transfer grades with the addition of the Universal Condition Code of "HME" in the Acu field (red arrow). You will need to include all quarter grades from your Quarter Grade Definitions. All quarter grades must be listed before the transfer (T) grades (blue arrow).

In addition, you will need to add a Grade field with the Universal grade of: \*, Acu of HME, Count of 1. See line 7, below.

Note that you must also set the Calc field on your WA grades to 'No Change' which displays as a blank value.

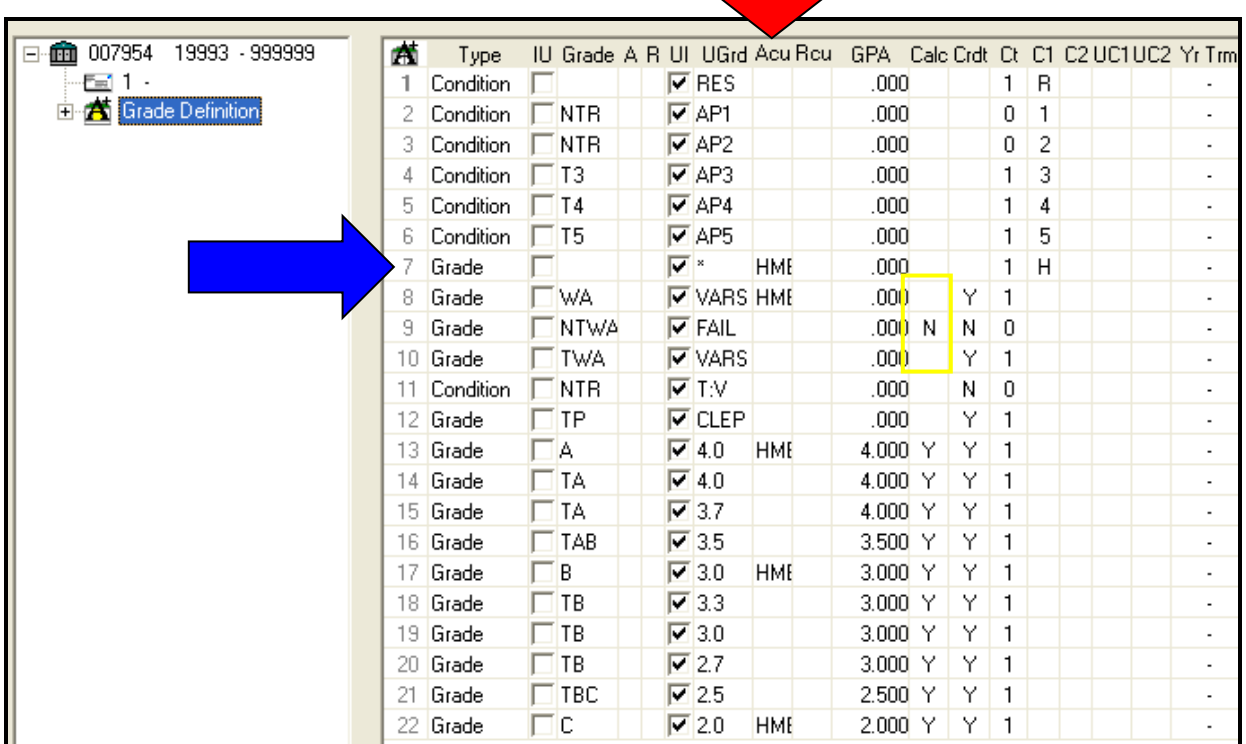

# TA Table

Once you have set up the Master Reference Tables, you can begin building your TA tables (red book, blue book icon). The Source courses are your quarter courses and the Target courses are your semester courses. You do not need to include credits or course titles.

The general rules for TA rule writing apply for the Home to Home:

- the most comprehensive rules should always appear in the table before the less comprehensive articulation rules
- the rules for capturing unknown courses should occur at the end of each group and as the final group
- old tech courses (by discipline)
- create rules for remedial course conversions AND a catch-all remedial rule in any group where remedial courses may occur (this rule should be before the group catch-all rule)

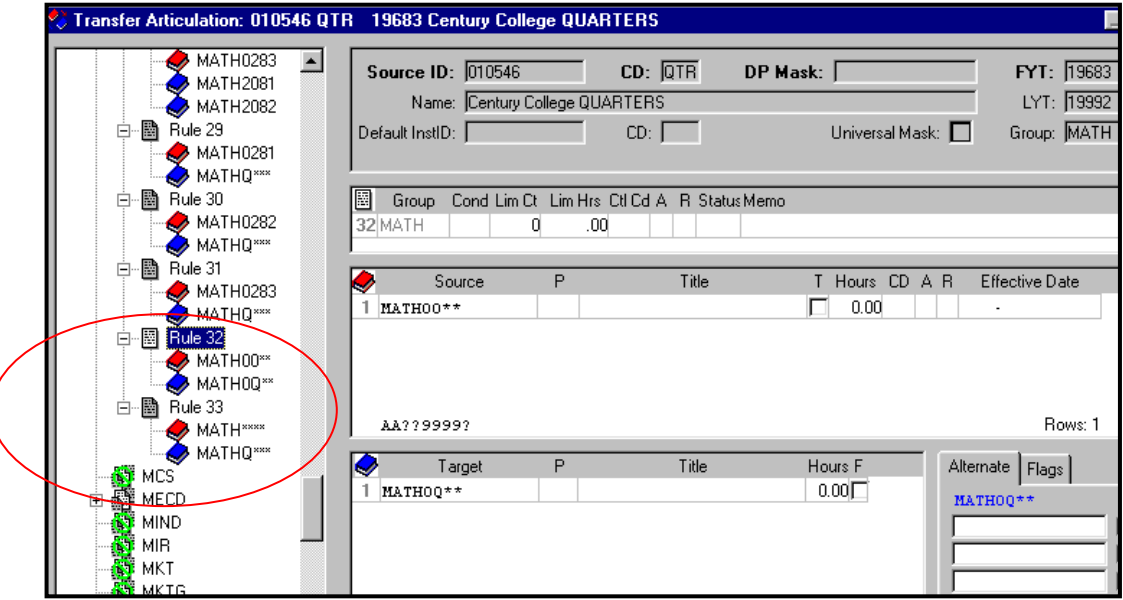

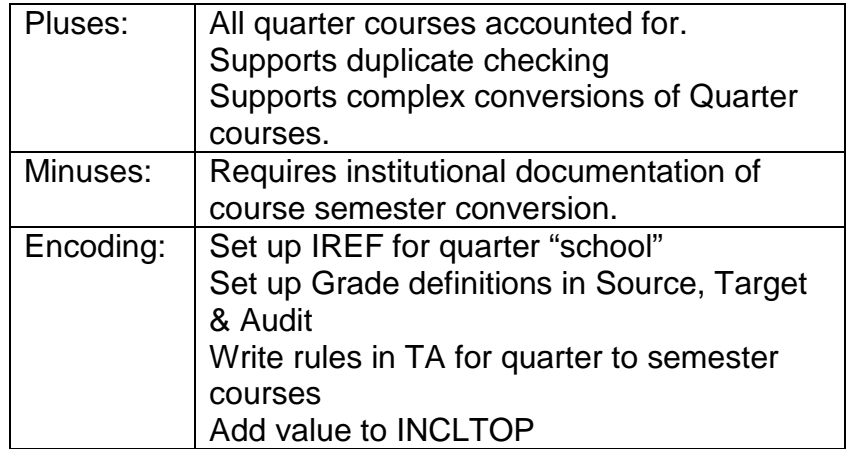

# **INCLTOP**

Add to your INCLTOP requirement: #QL

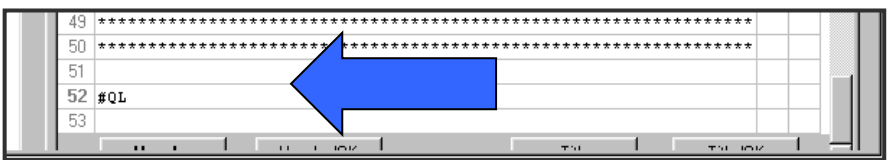

Students with quarter system coursework are sent through the Home to Home individually. The campus will use DA4007CP to load the student's work into DARS.

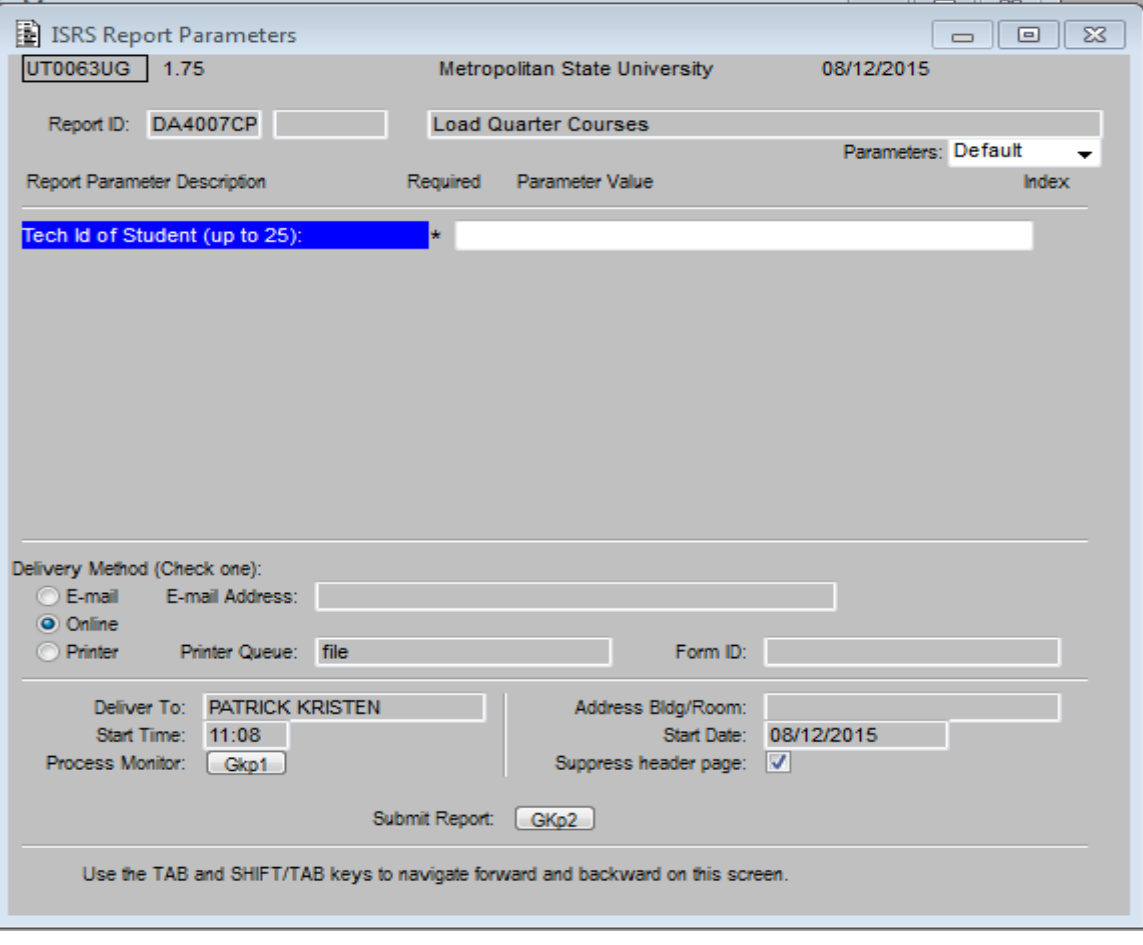

In the audit example below, MATH0281, 0282, 0283 (3 **quarter** credits each) articulates to MATH2081 and 2082 (3 **semester** credits each).

 $\mathbf{I}$ OK Goal Four: Mathematics/Logical Reasoning  $\mathbf{I}$ Minimum of 3 credits.  $\mathbf{I}$ EARNED: 6.00 CREDITS 2 COURSES  $\mathsf{L}$ + 1) Math 1020 through 1082, or Phil 1041 required:  $\mathsf{L}$ S 98 MATH2081 3.0 TB QUARTERS: MATH0281,0282,0283 | S 98 MATH2082 3.0 TB QUARTERS: MATH0281,0282,0283 |  $\mathbf{I}$  $\overline{1}$ 

Revised: 08/12/15